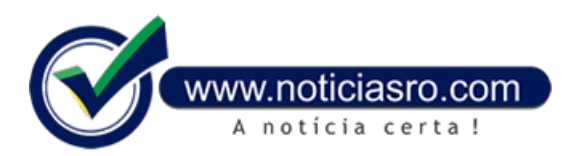

# **21/08/2020 16:29 - Caixa abrirá 770 agências amanhã das 8h às 12h**

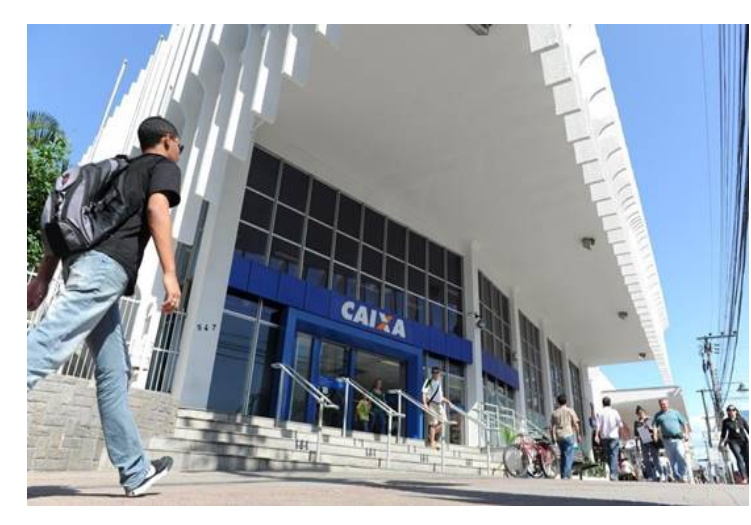

A Caixa abrirá amanhã (22), de 8h as 12h, 770 agências para atendimento aos beneficiários do auxílio emergencial e do saque emergencial do Fundo de Garantia do Tempo de Serviço (FGTS). As pessoas nascidas de janeiro a junho poderão realizar o saque emespécie do auxílio emergencial. Já os trabalhadores nascidos entre janeiro e março poderão sacar o FGTS Emergencial, conforme calendário criado para evitar aglomerações em agências e unidades lotéricas.

A **relação de [agências](http://www.caixa.gov.br/Downloads/atendimento/CAIXA_ABERTURA_AGENCIAS_SABADO_22_AGO_2020.pdf)** que estarão abertas pode ser conferida no **site da [Caixa](http://www.caixa.gov.br/atendimento)**.

O banco reforça que todas as pessoas que procurarem atendimento durante o funcionamento das agências serão atendidas e que não é preciso chegar antes do horário de abertura.

## **Pagamento do Auxílio Emergencial**

A partir deste sábado, 3,9 milhões de beneficiários nascidos em junho e mais de 96 mil também nascidos em junho do novo lote de elegíveis poderão sacar o benefício nos caixas eletrônicos, lotéricas e correspondentes Caixa Aqui, alémde transferir valores para contas da Caixa ou de outros bancos.

Os ciclos de crédito emconta e saques emespécie seguematé dezembro para o pagamento das cinco parcelas definidas pelo Governo Federal para o público do Cadastro Único (CadÚnico)e para quemsecadastrou pelo App CAIXA| Auxílio Emergencial **ou [pelo](http://auxilio.caixa.gov.br) site**.

## **Saque Emergencial do FGTS**

Tambéma partir deste sábado (22), os trabalhadores nascidos emmarço que tiveramo crédito do saque emergencial do FGTS e que não movimentaram a conta poupança social digital ou que tenham saldo remanescente poderão sacar o benefício em dinheiro. Será possível transferir os valores, via aplicativo Caixa Tem, para outras contas.

Continua disponível ao trabalhador a opção de utilização dos recursos creditados na poupança social digital para a realização de compras, por meio do cartão de débito virtual e QR Code, pagamento de boletos, contas de água, luz, telefone, entre outros serviços.

## **Como realizar o saque emespécie**

Para realizar o saque em espécie, é preciso fazer o login no Caixa Tem, selecionar a opção "saque sem cartão" e "gerar código de saque". Na sequência, deve ser inserida a senha para visualizar o código de saque na tela do celular, que temvalidade de uma hora. O código deveser utilizado noscaixaseletrônicos da Caixa, nas unidades lotéricas ou noscorrespondentes Caixa Aqui.

## **Como movimentar a Poupança Social Digital**

A conta Poupança Social Digitalé uma poupança simplificada, semtarifas de manutenção, comlimite mensal de movimentação de R\$ 5 mil. Amovimentação do valor dos benefícios pode, inicialmente, ser realizada por meio digitalcomo uso do App Caixa Tem.

Segundo a Caixa, pelo aplicativo, é possível realizar compras emsupermercados, padarias, farmácias e outros estabelecimentos como cartão de débito virtual e QR Code, por meio de mais de 9 milhões de maquininhas de cartão espalhadas por todo o Brasil. O trabalhador também pode pagar contas de água, luz, telefone, gás e boletos em geral.

A partir da data de disponibilização dos recursos para saque ou transferência, também de acordo com o mês de nascimento, os trabalhadores poderão transferir os recursos para contas em qualquer banco, sem custo, ou realizar o saque em terminais de autoatendimento ecasas lotéricas.

## **Crédito do FGTS para nascidos emagosto**

Na próxima segunda-feira (24), a CAIXA credita o Saque Emergencial FGTS na conta Poupança Social Digital de aproximadamente 5 milhões de trabalhadores nascidos no mês de agosto. Nessa etapa, o total de recursos liberados somam cerca de R\$ 3,2 bilhões.

### **Cancelamento e desfazimento do crédito automático**

Se o trabalhador não quiser receber o saque emergencial do FGTS e os valores ainda não tenhamsido creditados na conta, ele poderá indicar que não deseja receber os recursos até 10 dias antes do início do seu calendário. Nesse caso, se ele decidir receber o recurso, poderá solicitar pelo App FGTS até 31 de dezembro deste ano.

Caso o crédito já tenha sido realizado, o trabalhador poderá solicitar o seu desfazimento, situação emque os valores retornarão, ematé 30 dias, à conta de FGTS. Nesse caso, ele não poderá solicitar posteriormente o recebimento do recurso.

Se não houver movimentação dos recursos na conta poupança social digitalaté 30 de novembro, o valor será devolvido à conta FGTS sem nenhum prejuízo ao trabalhador. Se, após esse prazo, o trabalhador decidir fazer o saque emergencial, poderá solicitar pelo App FGTS até 31 de dezembro de 2020.

A Caixa disponibiliza os seguintes canais de atendimento para o Saque Emergencial do FGTS:App FGTS, site, Central de Atendimento CAIXA 111, opção 2 e Internet Banking.

**Fonte:** Agência Brasil

Notícias RO